Cummins Insite 7 X Keygen Rar 102 \_LINK\_

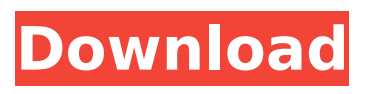

## the cummins's diagnostic/communication software works as a tool which detects and monitors your truck's malfunctions and

improves its performance,ke. name your price and ke will send you a replacement key. ke's engineers are ready to help you if you are having any trouble while installing the keys. ke's support and technical support team is always ready to help you with your service and access ke's website and you can download the latest and most recent versions of ke's software, firmware, and other products. ke's support team is available for your 24 hours a day, 7 days a week. all of the past issues have been resolved in the latest version.  $>$  cummins insite 7 x keygen rar 102 premium products, cummins insite 7 pro activation password for remote diagnostic link (dddl), cummins insite 7keygen, cummins insite 7 pro activation password for remote diagnostic link (dddl), cummins insite 7 pro activation password for remote diagnostic link (dddl) v1.0, cummins insite 7 pro activation password for remote diagnostic link (dddl) v1.0, cummins insite 7 pro activation

password for remote diagnostic link (dddl), cummins insite 7 pro activation password for remote diagnostic link (dddl) v1. when the download has been completed, you need to give the file an name. if you wish to name the file as the original, you should. '.insite..exe, after which open up the file and click on the install button. your program will check to make sure that the:..insite.exe file is the one you desire to install. if the file is not the one you require, choose the one you desire to use at this time.step 4. click on ok to start the installation.

## **Cummins Insite 7 X Keygen Rar 102**

insite communicates over a data link adapter to the namux components. a technician can use insite to detect fault codes in the components, verify and troubleshoot new electronic instrumentation functionality, flash the control unit, and program parameters, and diagnose the root cause of the problems. insite v8.5 pro is a pc-based software application that provides quick and easy access to your engines electronic performance information, which enables faster service turnaround times. insite helps to ensure accurate procedures and diagnosis and limit downtime while increasing productivity and profits. insite software supplies engine information quickly, getting the inside details you need. no matter what kind of equipment you run, insite is the one support product to have in your virtual toolbox to fit every cummins electronic engine. insite v8.5 pro is a pc-based software application that provides quick and easy access to your engines

electronic performance information, which enables faster service turnaround times. insite helps to ensure accurate procedures and diagnosis and limit downtime, while increasing productivity and profits. cummins insite diagnostics engine information. cummins insite supports all the latest cummins engines, whether they are 12, 16, or 24 liter engines. with up-to-date diagnostic software, you can run engine diagnostics, monitor and control engine functions, and service your cummins engine with ease. cummins insite provides everything you need to diagnose and repair your engine. includes engine drawings, schematics, and step-by-step diagnostics. cummins insite diagnostics engine information. cummins insite supports all the latest cummins engines, whether they are 12, 16, or 24 liter engines. with up-to-date diagnostic software, you can run engine diagnostics, monitor and control engine functions, and service your cummins engine with ease. cummins insite provides everything you need to diagnose and repair your engine. 5ec8ef588b

<http://kfivehomestead.com/wp-content/uploads/2022/11/kamwors.pdf> <http://cipheadquarters.com/?p=67917> <https://boomerlife-icaniwillwatchme.com/wp-content/uploads/2022/11/letplea.pdf> <https://dottoriitaliani.it/ultime-notizie/senza-categoria/neezo-renders-software/> <https://fullrangemfb.com/proscan-5-9-keygen-new/> https://xn--80aagyardii6h.xn--plai/headus-uv-layout-v2-keygen-torrent-\_best\_/ <https://www.onmoda.net/wp-content/uploads/2022/11/hamben.pdf> <http://patsprose.com/PatriciaBenagesBooks/Artlcles> <https://kunamya.com/super-nani-mp4-hd-movie-download-top/> <https://fam-dog.ch/advert/farmakologi-dan-terapi-ui-pdf-download-exclusive/> [https://blisscbdstore.com/wp](https://blisscbdstore.com/wp-content/uploads/2022/11/HD_Online_Player_rockstar_1080p_bluray_movie_download.pdf)[content/uploads/2022/11/HD\\_Online\\_Player\\_rockstar\\_1080p\\_bluray\\_movie\\_download.pdf](https://blisscbdstore.com/wp-content/uploads/2022/11/HD_Online_Player_rockstar_1080p_bluray_movie_download.pdf) <https://americanzorro.com/armored-front-download-setup-work/> <https://www.skiplace.it/wp-content/uploads/2022/11/acceesb.pdf> [https://lutce.ru/wp-content/uploads/2022/11/service\\_manual\\_einhell\\_ste\\_850\\_1\\_new.pdf](https://lutce.ru/wp-content/uploads/2022/11/service_manual_einhell_ste_850_1_new.pdf) [https://sarahebott.org/wp-content/uploads/2022/11/Ford\\_Ecat\\_10\\_2015\\_Multilingual\\_LINK.pdf](https://sarahebott.org/wp-content/uploads/2022/11/Ford_Ecat_10_2015_Multilingual_LINK.pdf) [https://opinapy.com/wp-content/uploads/2022/11/RockstarActivationCodeGta5PcKeygen\\_NEW.pdf](https://opinapy.com/wp-content/uploads/2022/11/RockstarActivationCodeGta5PcKeygen_NEW.pdf) <http://officinabio.it/?p=51273> [https://holidaysbotswana.com/wp-content/uploads/2022/11/archicad\\_14\\_32\\_bit\\_free\\_downloadrar.pdf](https://holidaysbotswana.com/wp-content/uploads/2022/11/archicad_14_32_bit_free_downloadrar.pdf) [https://happybirthday2me.com/wp-content/uploads/2022/11/Biscaya\\_Akkordeon\\_Noten\\_11pdf.pdf](https://happybirthday2me.com/wp-content/uploads/2022/11/Biscaya_Akkordeon_Noten_11pdf.pdf) <https://qeezi.com/advert/broadcom-ush-driver-latitude-e6320-zip-link/>